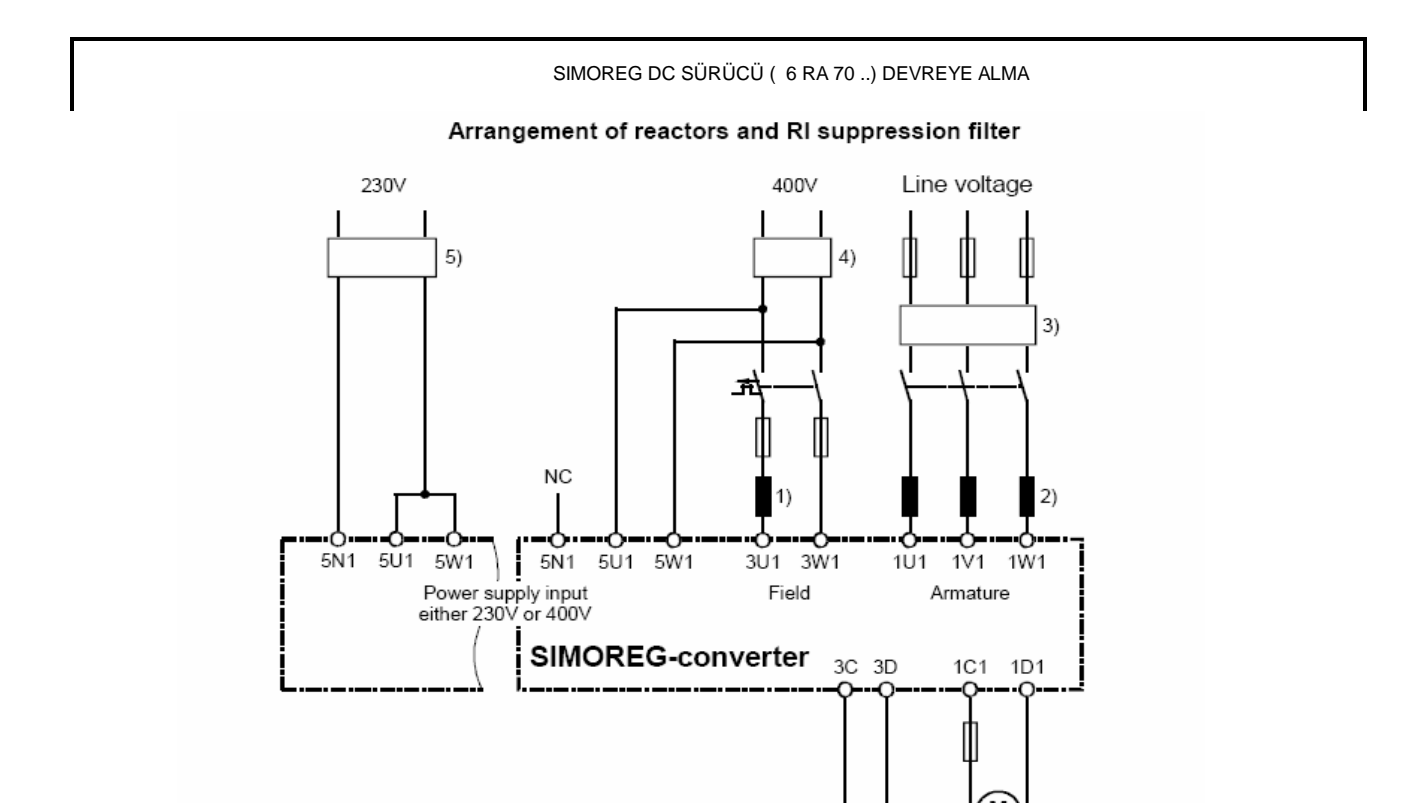

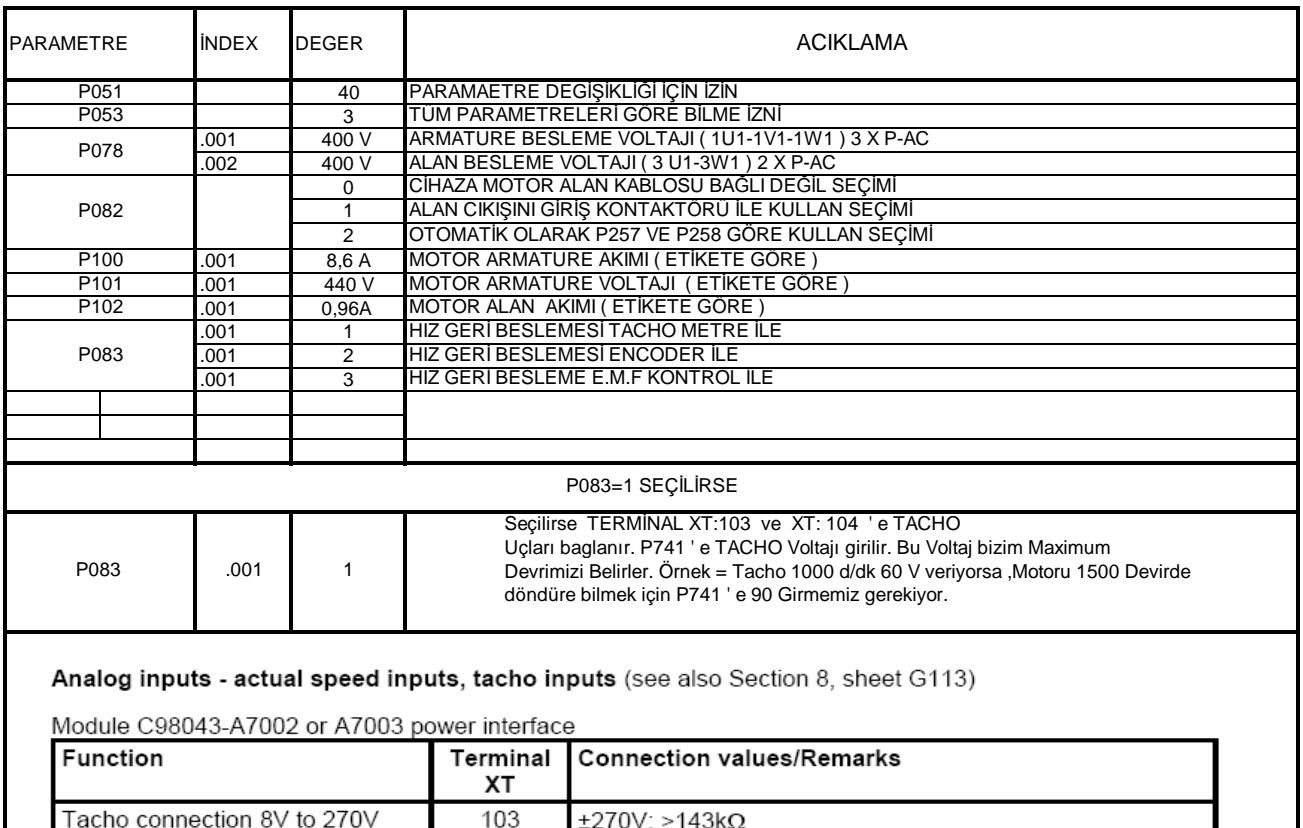

104

Ground analog M

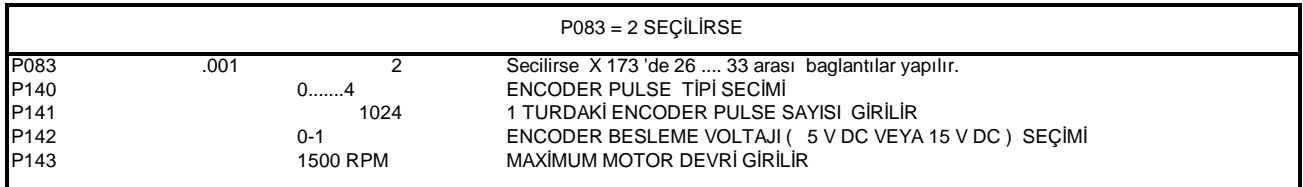

## Pulse encoder input (see also Section 8, sheet G145)

Module C98043-A7001 (CUD1)

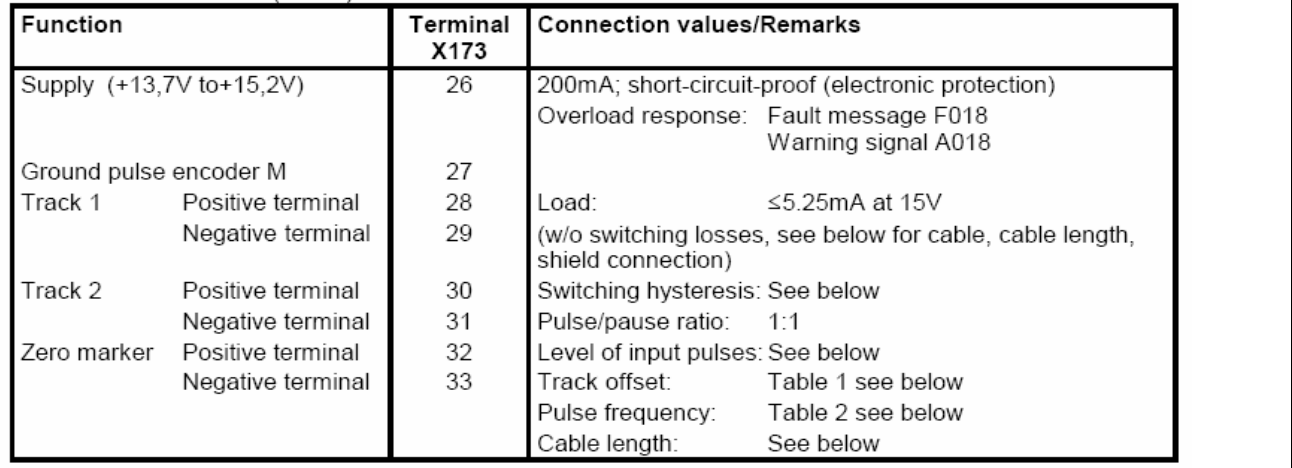

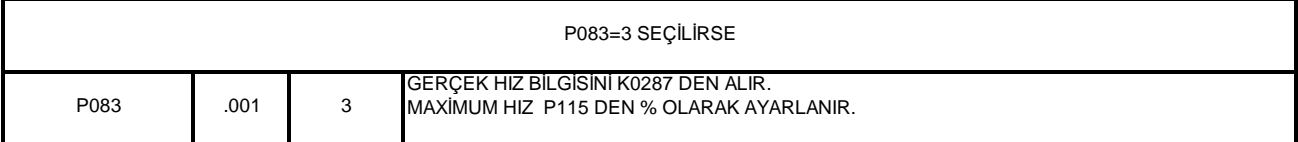

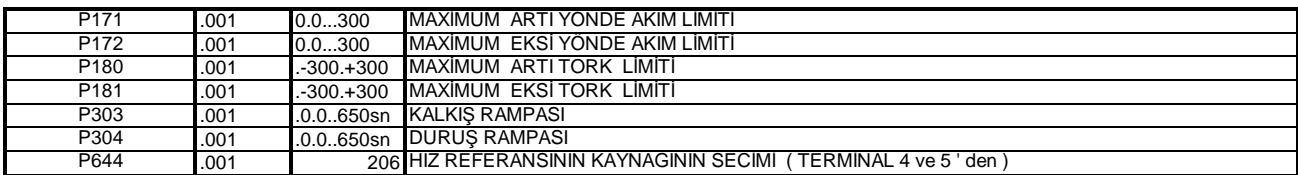

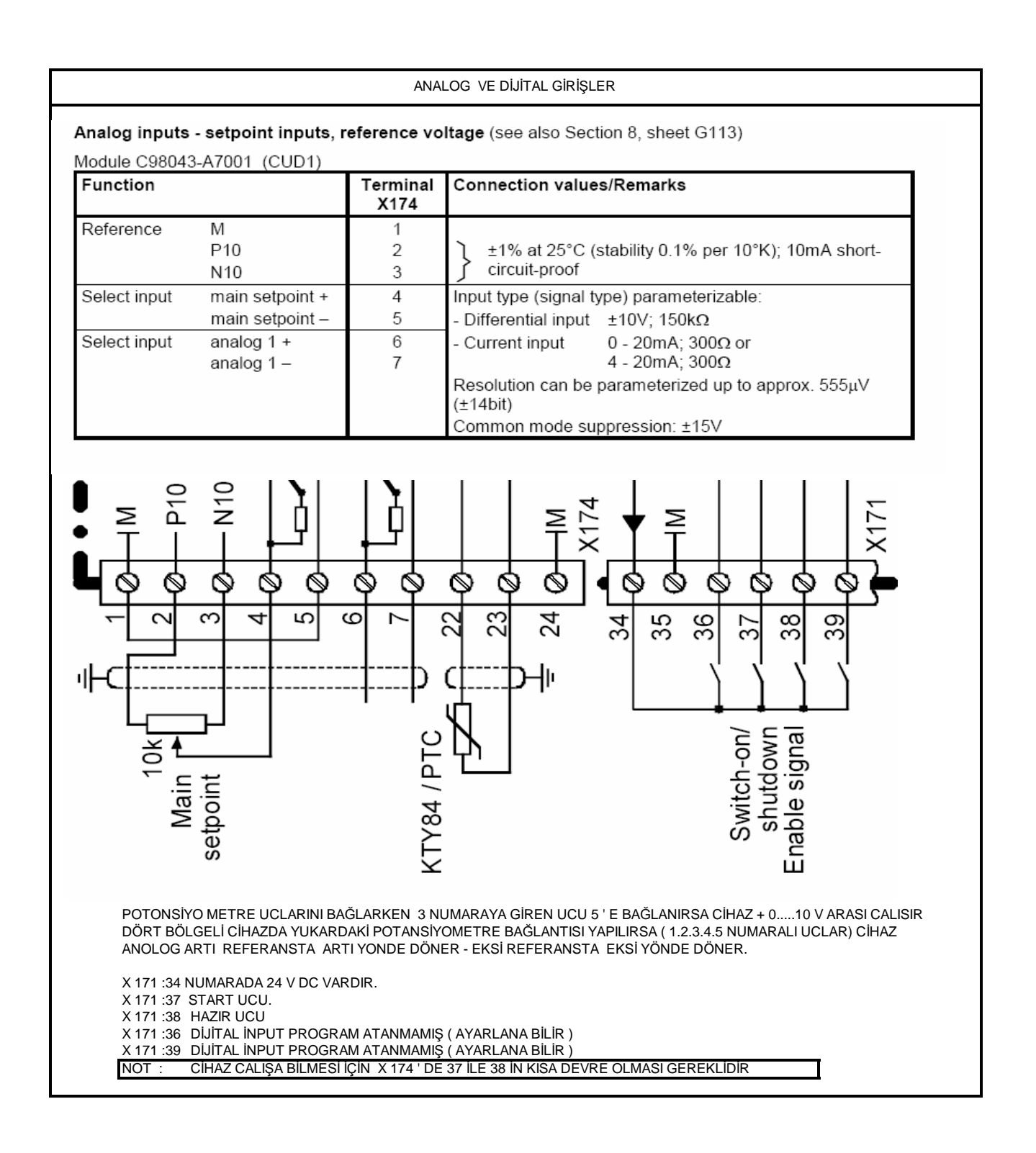

ANALOG VE DİJİTAL CIKIŞLAR

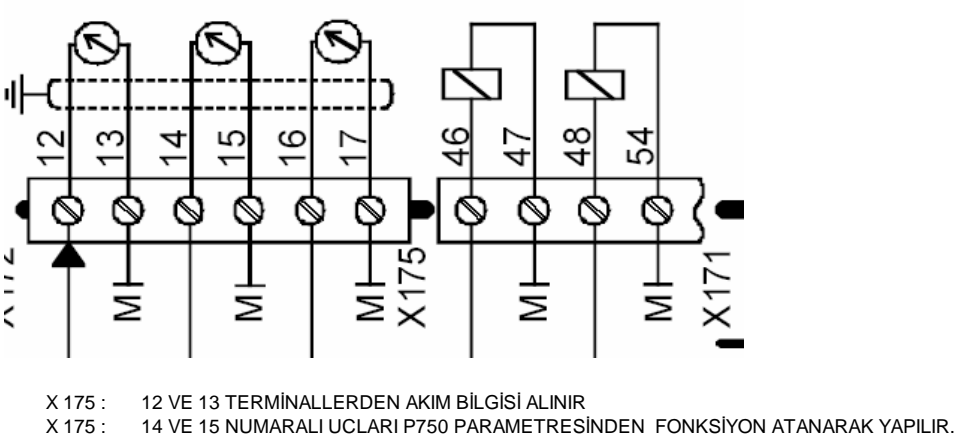

ÖRNEĞİN: HIZ BİLGİSİ ALMAK İÇİN P750 : 167 YAPARSAK 0...10 V D C REFERANS ÜRETİR. X 175 : 16 VE 17 NUMARALI UÇLARI P755 DEN AYARLANA BİLİR .

- X 171: 46 VE 47 DİJİTAL CIKIS AYARI P 771 DEN AYARLANIR. ÖRNEĞİN : P 771 i 104 YAPARSANIZ CIHAZ STAR ALINCA CIKIS VERIR
- X 171: 48 VE 54 NUMARALI DİJİTAL CIKIŞ AYARI P772 DEN YAPILIR. ORNEĞİN P 772 : 106 VEYA 107 YAPILIRSA CIHAZ ARIZAYA GECTİĞİNDE ÇIKIŞ VERİR.

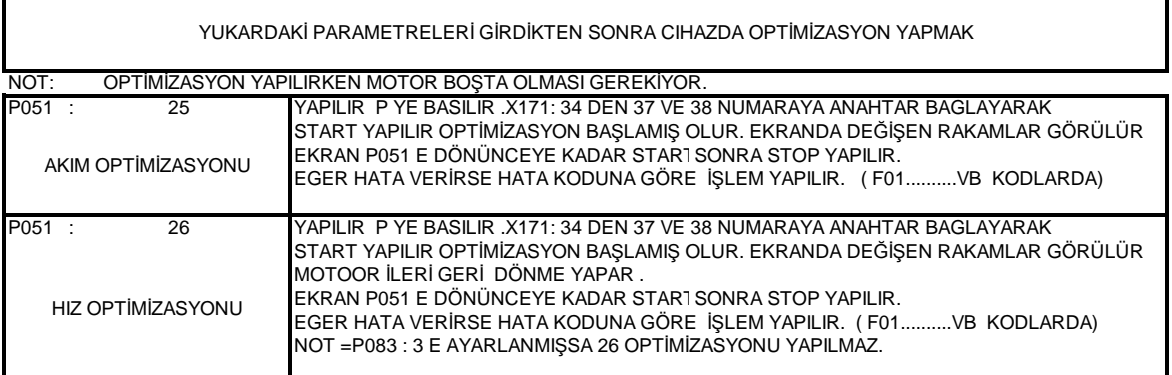

## CIHAZA PARAMETRE AYARI YAPMA YONTEMİ ( ÖRNEK )

CİHAZA ENERJİ VERİNCE 7.0 EKRAN GÖRÜLÜR P TUŞUNA BASILIR. R001 GÖRÜNÜR YUKARI VE AŞAĞI OK TUŞLARI İLE İSTENİLEN PARAMETREYE GİDİLİR . P TUŞUNA BASILIR EKRANA .0001 DEGERİ GELİR TEKRAR P TUŞUNA BASARAK PARAMETRENİN İÇİNE GİRİLMİŞ OLUR . AŞAĞI VE YUKARI TUŞLARLA DEĞER DEĞİŞTİRİLEREK P TUŞUNA TEKRAR BASILIR EKRANA DEĞİŞTİRMEK İSTETİĞİMİZ PARAMETRE GELİR. PARAMETRE DEĞİŞTİRİLMİŞ OLUR . BAŞKA PARAMETRE DEĞİŞ-MEYECEKSE AŞAGI OKTUŞU İLE r001 E KADAR DÜŞÜRÜLÜR P TUŞUNA BASARAK PROGRAMDAN ÇIKILIR.